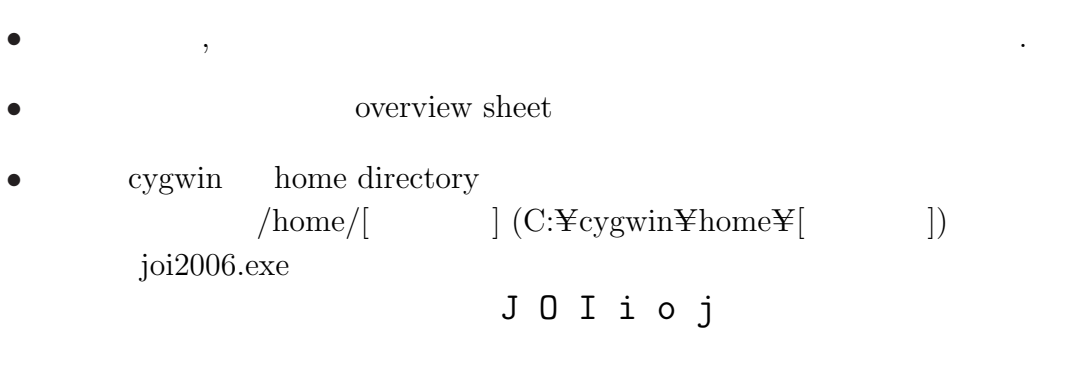

 $\bullet$  is the state  $\,$  , the state  $\,$ 

• home directory joi2006 directory  $2006 - ho - t1$ ,  $2006 - ho - t2$ ,  $2006 - ho - t3$ ,  $2006 - ho - t4$ ,  $2006 - ho - t5$ 5 directory directory overview sheet directory

 $\frac{1}{2}$ 

 $\frac{1}{1}$ Copyright ©2006 The Japanese Committee for International Olympiad in Informatics

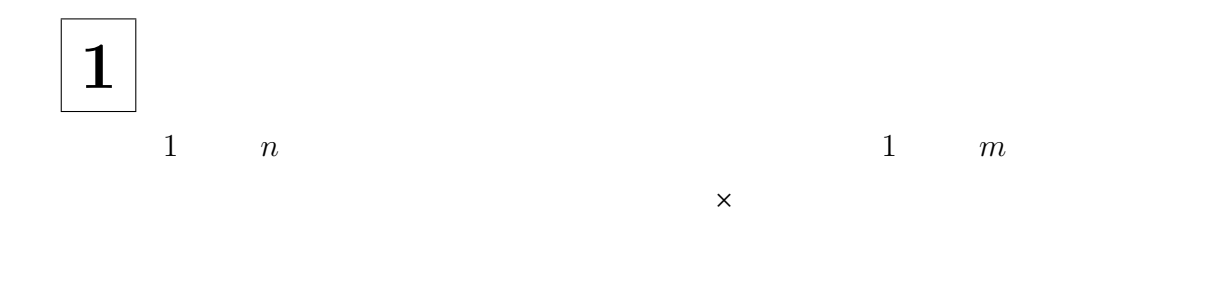

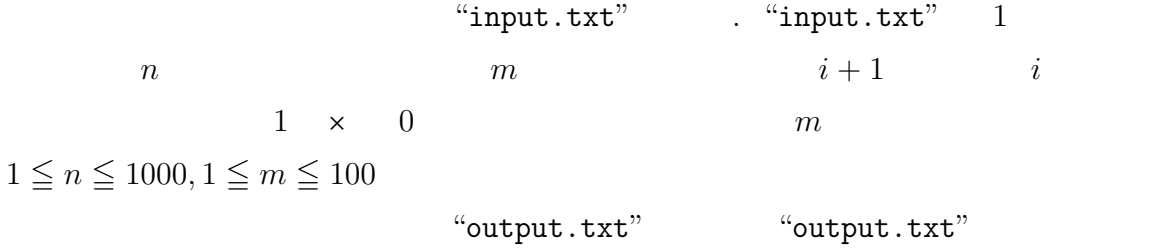

1 3 2 5 4 6

 $a \rightharpoondown r$  a r a r  $r$  $\overline{a}$ "122244"  $"113224"$   $"44444444444"$  11 " $114$ "  $100 \qquad n$  $n\leqq 20$  $\text{``input.txt''}$  . "input.txt" 2 , 1  $n, 2$  $\text{``output.txt''}$  "output.txt" 1 ,  $\mathcal{L}$ 5 11

 $2 \vert_{\begin{array}{cc} 0 & 9 \end{array}}$ 

13112221

 $3 \Big|$  n and  $n \Big|$ 

$$
, n = 5 \qquad \qquad 7
$$

 $n=5$ 

 $(5) \quad (4,1) \quad (3,2) \quad (3,1,1) \quad (2,2,1) \quad (2,1,1,1) \quad (1,1,1,1,1)$ 

n  $n \leq 30$  $(a_1, a_2, ..., a_s)$   $(b_1, b_2, ..., b_t)$  $a_1 > b_1$  ,  $i > 1$   $a_1 = b_1, ..., a_{i-1} = b_{i-1}$  $a_i > b_i$   $(a_1, a_2, ..., a_s)$   $(b_1, b_2, ..., b_t)$  $\mathcal{L}(\mathcal{L}(\mathcal{$  $\label{eq:input.txt} \text{``input.txt''} \qquad \qquad \text{``input.txt''} \qquad \qquad 1 \qquad \qquad ,$ 

1  $n$ "output.txt" "output.txt" 1  $(a_1, a_2, \ldots, a_s)$  $a_1, a_2, \ldots, a_s$ 

5

 $\bf{4}$  $a, b$   $[a, b]$  $[1, 3] \qquad [3, 4] \qquad \qquad [1, 3, 4]$  $[1, 3, 4]$   $[5, 1]$   $[5, 1, 3, 4]$   $[1, 3, 4]$   $[2, 3, 5]$  $[1, 3, 4]$   $[4, 6, 1]$  $[1, 3, 4]$  $[2, 3, 5]$   $[2, 3, 5]$   $[2, 3, 4]$ 

 $[1, 3, 4] \qquad \quad [4, 6, 1] \qquad \qquad [1, 3, 4, 6] \quad [3, 4, 6, 1] \quad [4, 6, 1, 3]$ 

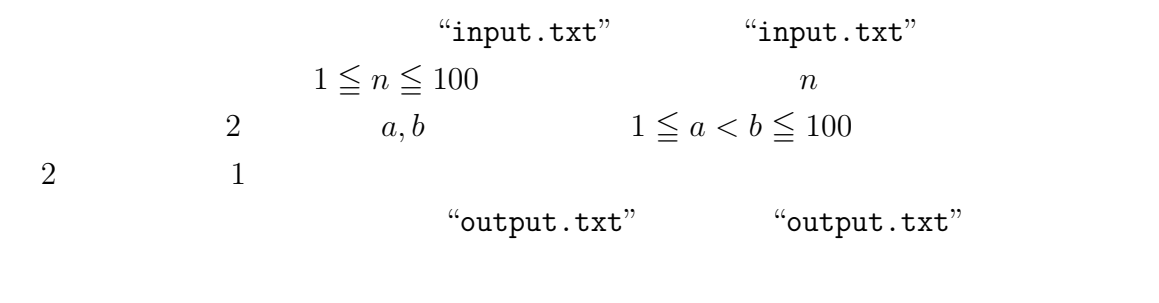

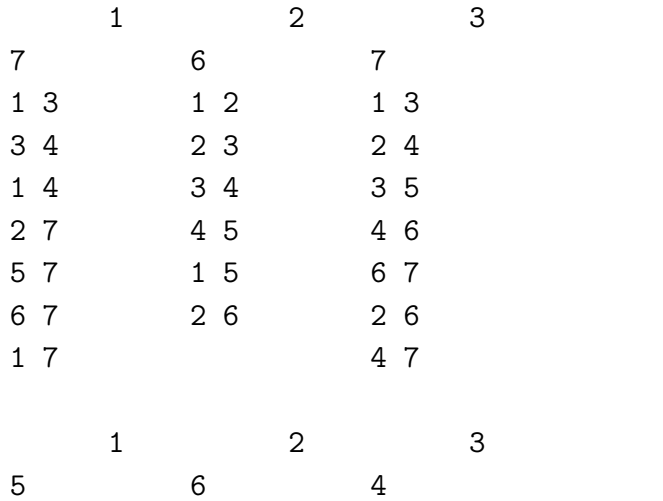

 $5 \mid$  $(1), (2)$ たすものとする. (1)  $4 \t x, y \t 0 \t 10000$  $x$ ,  $y$ 

 $(2)$  10000  $"input.txt"$  "input.txt" 1

 $n$  r  $\qquad \qquad$  r  $\qquad \qquad$  $(x_1, y_1)$   $(x_2, y_2)$ 

 $x_1, y_1, x_2, y_2$ 

る問題である.

"output.txt" "output.txt"  $r = 1$  $\label{eq:1.1} 1\qquad \qquad ,\, r=2\qquad \qquad 1\qquad \qquad ,\, 2$ 

 $40\% \qquad \qquad 0 \qquad \qquad 0 \qquad \qquad 100 \qquad \quad ,$  $\frac{1}{2}$   $\frac{1}{2}$   $\frac{1}{2}$ 

 $1$  2 3 4 5 1 5 2 2 2 3 2 0 0 3 2 0 0 3 2 0 0 8 9 2 2 8 8 1 1 2 5 1 1 2 5 0 0 9 8 3 0 4 9 0 4 6 5 0 4 6 5 5 0 7 9 3 3 5 6 3 3 5 6 5 0 7 6 5 0 7 6  $1$   $2$   $3$   $4$ 29 29 80 45

38 36 36

問題 5-1